# **Beállítások: Rendszer**

Az eVIR Rendszer [beállítás](https://doc.evir.hu/doku.php/evir:rendszer:rendszer)ait lehet paraméterezni.

## Rendszer → Beállítások → **[Rendszerbeállítások](https://doc.evir.hu/doku.php/evir:rendszer:beallitasok:beallitasok)**

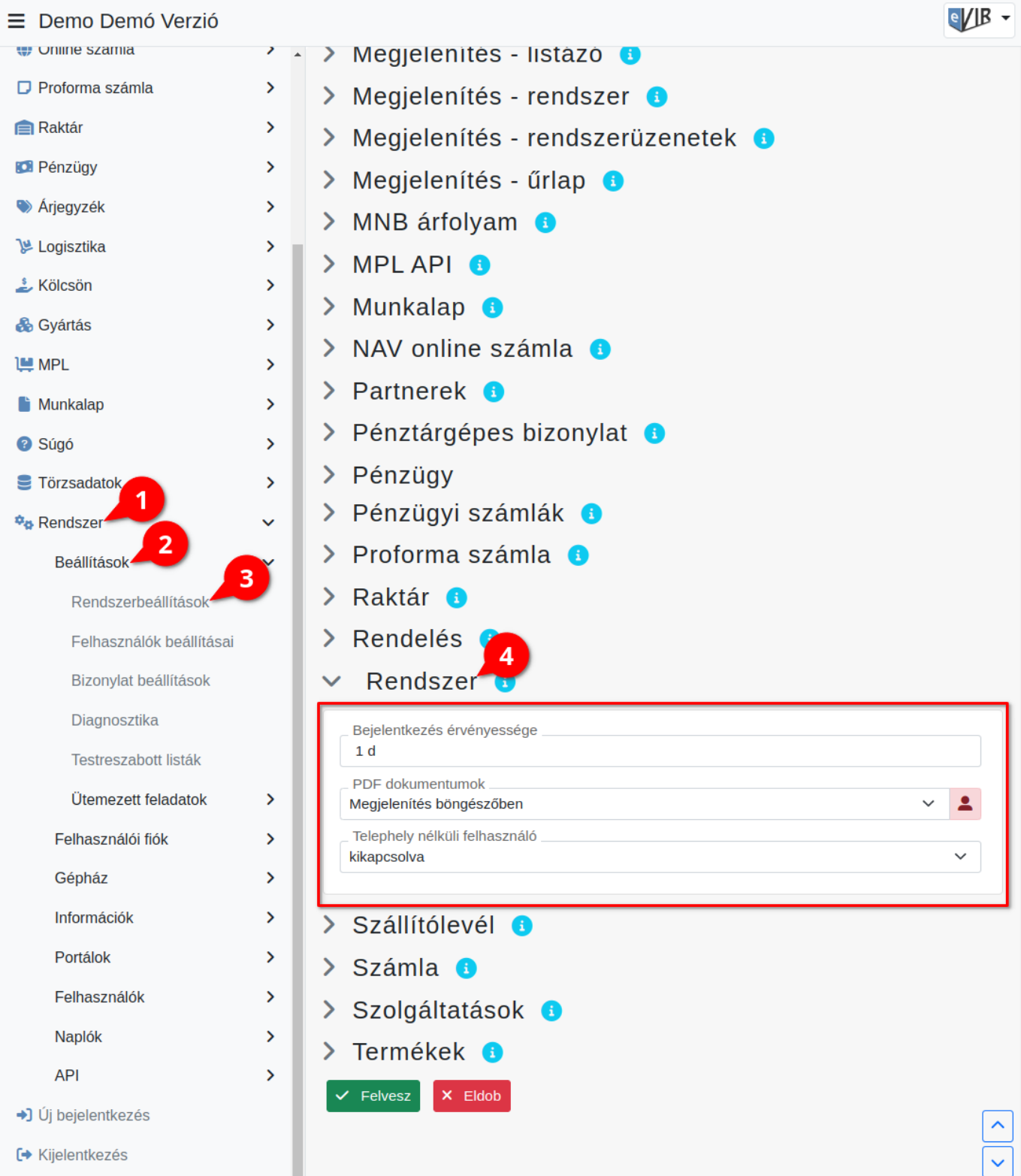

#### **Bejelentkezés érvényessége**

Az utolsó kattintástól számítva mennyi idő múlva léptessen ki a rendszer. Alapértelmezett értéke 1d, ami egy napot, azaz 24 órát jelent.

**PDF dokumentumok**

A generált [PDF dokumentumo](https://doc.evir.hu/doku.php/evir:fogalmak:nyomtatas)t a böngészőnek milyen módon kínálja fel a rendszer.

### **Telephely nélküli felhasználó**

[Telephelyes üzemmód](https://doc.evir.hu/doku.php/evir:telephely:telephely)ban legyen-e lehetőség telephelyhez nem tartozó felhasználót létrehozni.

#### Rendszer → Felhasználói fiók → **[Saját beállítások](https://doc.evir.hu/doku.php/evir:rendszer:felhasznaloi_fiok:felhasznaloi_fiok)**

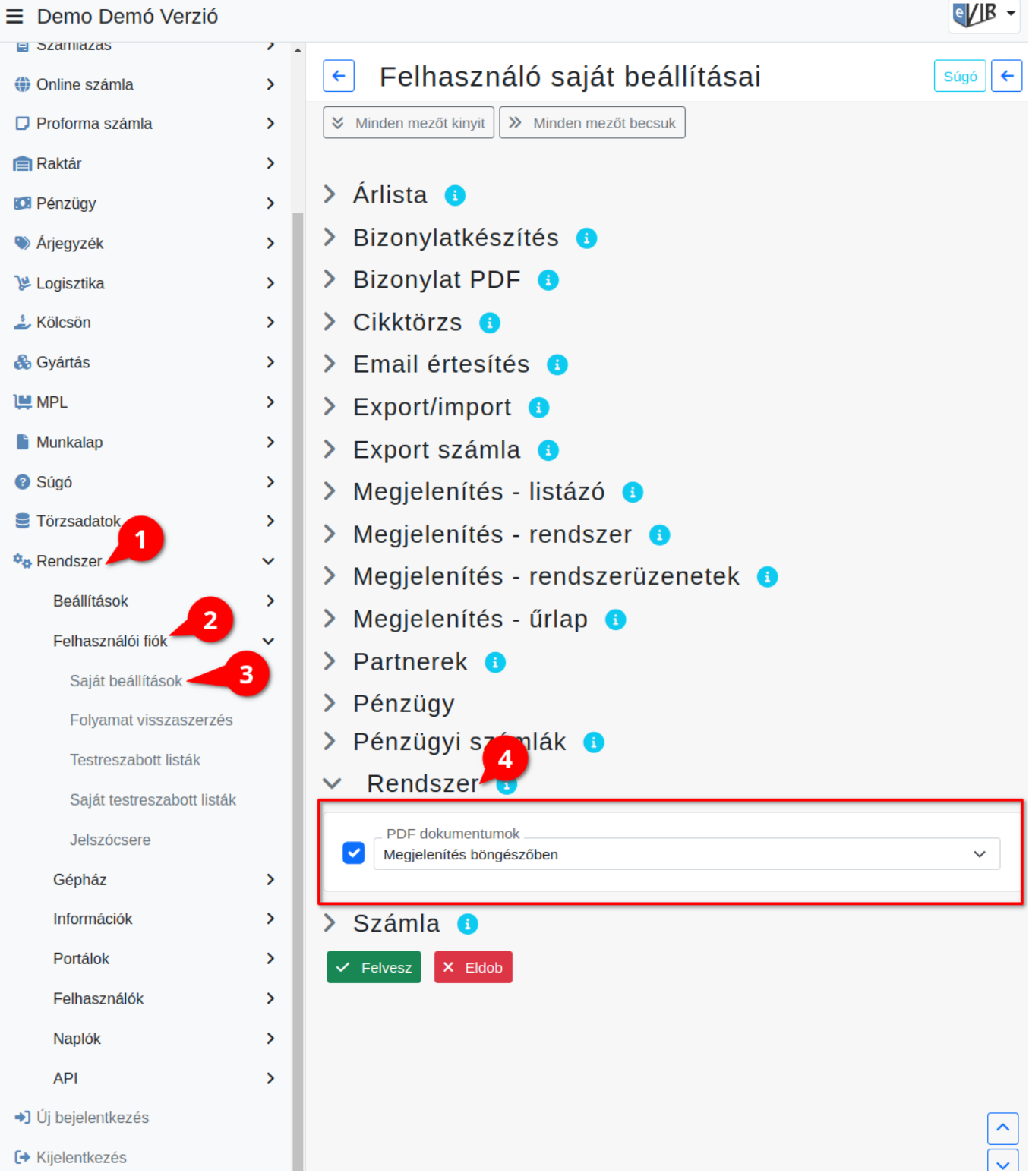

From: <https://doc.evir.hu/> - **eVIR tudásbázis**

Permanent link: **<https://doc.evir.hu/doku.php/evir:rendszer:beallitasok:rendszer?rev=1665730283>**

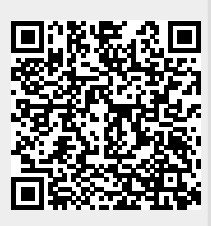

Last update: **2022/10/14 08:51**